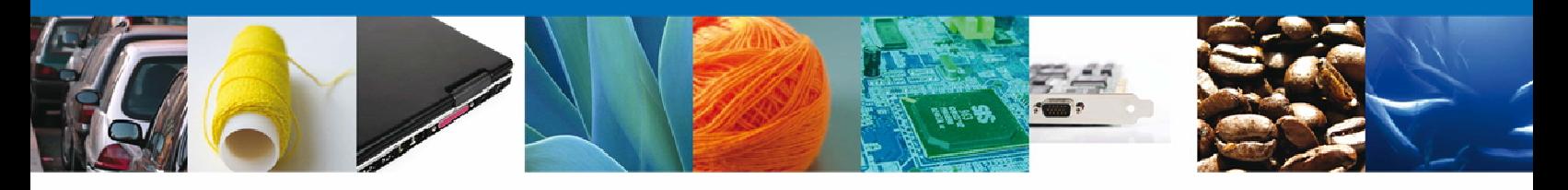

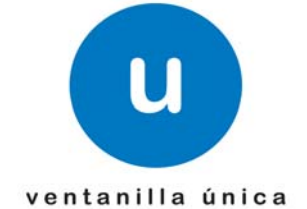

## **HOJA INFORMATIVA 12**

## **Nota Informativa: Comprobante de Valor Electrónico (COVE)**

En alcance a la Hoja Informativa 09, se complementa la información de la forma de transmisión del COVE mediante el WebService.

#### **Esquema de firmado.**

El esquema para firmar el Comprobante de Valor Electrónico deberá estar basado en el estándar de firma PKS7 y este deberá ser desarrollado por cada ente que pretenda transmitir estos, mediante el Servicio Web.

#### **Lenguajes, Librerías - Con qué firmar**

Normalmente recomendamos utilizar las mismas librerías que hemos implementado para el uso de la FIEL en el SAT.

OpenSSL <http://www.openssl.org/> Bouncy Castle <http://www.bouncycastle.org/>

La distribución completa con los fuentes y ejemplos se descarga de: [http://www.bouncycastle.org/download/crypto-145.zip.](http://www.bouncycastle.org/download/crypto-145.zip)

Antes de implementarlas es conveniente que se revise el proceso en el cual se implementarán, estas librerías pueden estar embebidas en la aplicación que genera los documentos a firmar o que los recibe, y su utilización dependerá de cuestiones como las siguientes:

- Que lenguaje de programación utilizan, la librería de openssl esta realizada en lenguaje c, la librería de bouncy castle en java.
- Alcance, openssl es más completa, tiene más funciones, pero es más pesada; bouncy castle es suficiente y es más ligera.

Lo recomendable es que utilicen la librería adecuada al lenguaje que utiliza su aplicación.

*Ojo: el fin es el poder consumir el certificado FIEL, lo cual se puede conseguir de varias formas, el requerimiento no es ser compatible con nuestra programación del SAT.* 

La librería de OpenSSL cuenta con una función de verificación del estado del certificado con OCSP, esta puede ser utilizada para la verificación con el SAT.

El algoritmo de digestión deberá ser SHA1

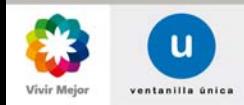

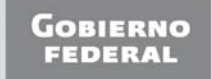

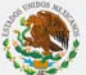

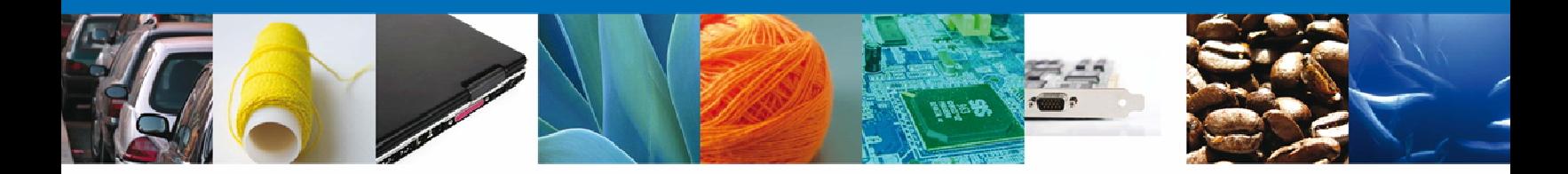

#### **Forma de generar la cadena original**

Recordando la importancia de la cadena original, ya que con este dato se genera la firma del COVE y con este mismo dato se verificará la autenticidad de dicha firma. Es necesario definir reglas para cada tipo de método, descritos en la nota informativa número 9 dentro de los archivos WSDL y XSD.

A continuación se describe las reglas por cada grupo y después se describirán las reglas para cada método.

Los datos entre corchetes con asterisco al final indican repetición por ejemplo **|[ Detalle de la mercancía]\*** indica que se repite cadena de detalle de la mercancía tantas veces como sea necesario*, los corchetes y el asterisco no se incluyen en la cadena original.* Las palabras en negrita en una cadena indican que se refiere a una construcción definida anteriormente. Por ejemplo:

## **Datos generales del emisor| Domicilio emisor| Mercancía|**

ndica que se substituye **Datos generales del emisor** por la cadena descrita I |tipo de indentificacion|identificacion|Apellido Paterno|Apellido Materno|Nombre(s)) (

## **Reglas de generación de la cadena por grupo.**

**Detalle de la mercancía:** |Marca|Modelo|Sub‐modelo|Numero de serie

## **Mercancía:**

|Numero de factura|Descripción genérica de la mercancía|Clave de la unidad de medida|Cantidad de la unidad de medida|Valor Unitario|Valor Total|Valor en Dólares|[**Detalle e la mercancía**]\* **d**

**Datos** generales del emisor: tipo de indentificacion|identificacion|Apellido Paterno|Apellido Materno|Nombre(s) |

## **Domicilio emisor:**

Calle|Numero Exterior|Numero | nterior|Colonia|Localidad|Referencia|Municipio|Estado|País|Código Postal I

## **Datos generales del destinatario:**

Igual a Datos generales del emisor.

## **omicilio destinatario: D**

Igual a Domicilio emisor.

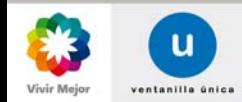

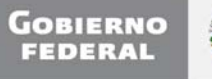

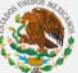

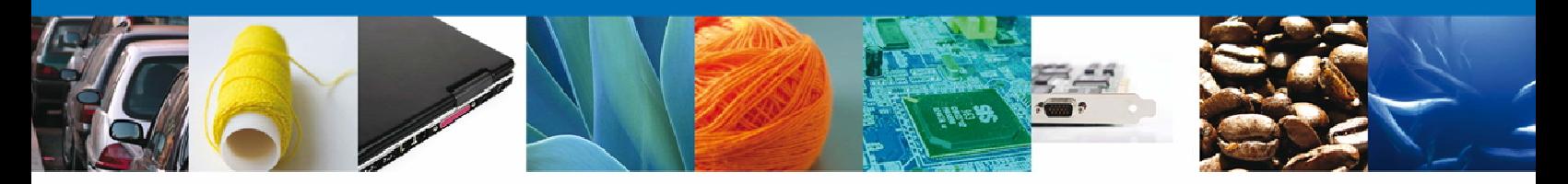

**Factura:** |Numero de la factura

**Factura No Industria Automotriz: |Factura|Datos generales del emisor| Domicilio emisor| Datos generales del destinatario| Domicilio destinatario |[Mercancía]\***

**F actura Industria Automotriz: | Factura|[Mercancía]\***

# **Datos del comprobante:**

|tipo de indentificacion|identificacion|Número factura o de la relación de factura|Relación de la factura|Subdivisión|fecha de expedición(aaaa‐mm‐dd)|certificado de origen|numero de exportador confiable|tipo de figura|CURP del apoderado|RFC con permiso de onsulta|Observaciones c

## **Reglas de generación de la cadena por método.**

Una vez definida la estructura de la cadena por grupo, debemos de indicar la forma de generación de la cadena por método, misma que deberá venir en el campo cadena original por cada COVE o Relación de Facturas que vengan en el archivo.

# **COVE:**

*D atos del comprobante*|*Datos generales del emisor*|*Domicilio emisor*|*Datos generales del d estinatario*|*Domicilio destinatario*|[*Mercancía]\**|

**Relación de Facturas para empresas de la industria Automotriz**

*D atos del comprobante*|*Datos generales del emisor*|*Domicilio emisor*|*Datos generales del d estinatario|Domicilio destinatario|[Factura IA]\*|*

**Relación de facturas para empresas que no son de la Industria Automotriz**

*Datos del comprobante|[Factura NO IA]\*|*

![](_page_2_Picture_14.jpeg)

![](_page_2_Picture_15.jpeg)

![](_page_2_Picture_16.jpeg)

![](_page_3_Picture_0.jpeg)

### **Archivo de respuesta que será enviado por correo electrónico.**

Como se comentó en la nota informativa número 9 el resultado de la validación se enviará mediante correo electrónico adjunto un archivo XML, a continuación se indica la estructura del archivo de respuesta.

```
<RespuestaPeticion> 
                           <numeroOperacion> 
                                                      54512124545 
                           </numeroOperacion> 
                           <horaRecepcion>YYYY‐MM‐DDThh:mm:ss.ssssss</horaRecepcion>   
          <!1 o más repeticiones:
>
                           <respuestasOperaciones> 
<numeroFacturaORelacionFacturas>sadfdf5454</numeroFacturaORelacionFacturas>
                                                      <contieneError>treu/false<contieneError/> 
                                                      <eDocument>sadasdasd/o vacio</eDocument> 
                                    <!1 o más repeticiones:>
                                                      <errores> 
                                                                                  <error> mensaje 1</error> 
                                                                                  <error> mensaje 2</error> 
                                                                                  <error> mensaje 3</error> 
                                                                                  <error> mensaje 4</error> 
ror> mensaje 5</error> 
                                               <er
saje 6</error> mensaje 6</error>
\langle > \langle \rangle</respuestas0peraciones>
</RespuestaPeticion>
```
Por último y derivado de la insistencia de ejemplos sobre los diferentes métodos que se recibirán se anexan a la presente nota informativa un ejemplo por cada método.

Para cualquier duda o aclaración favor de enviar correo a [ventanillaunica@sat.gob.mx](mailto:ventanillaunica@sat.gob.mx)

Sin más por el momento reciban un cordial saludo.

![](_page_3_Picture_7.jpeg)

![](_page_3_Picture_8.jpeg)

![](_page_3_Picture_9.jpeg)